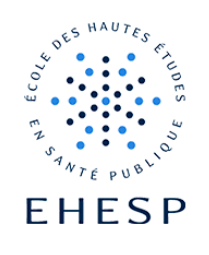

## Récupérer un élément supprimé dans son cours.

Définition : la corbeille de cours permet de restaurer une activité ou une ressource supprimée par erreur.

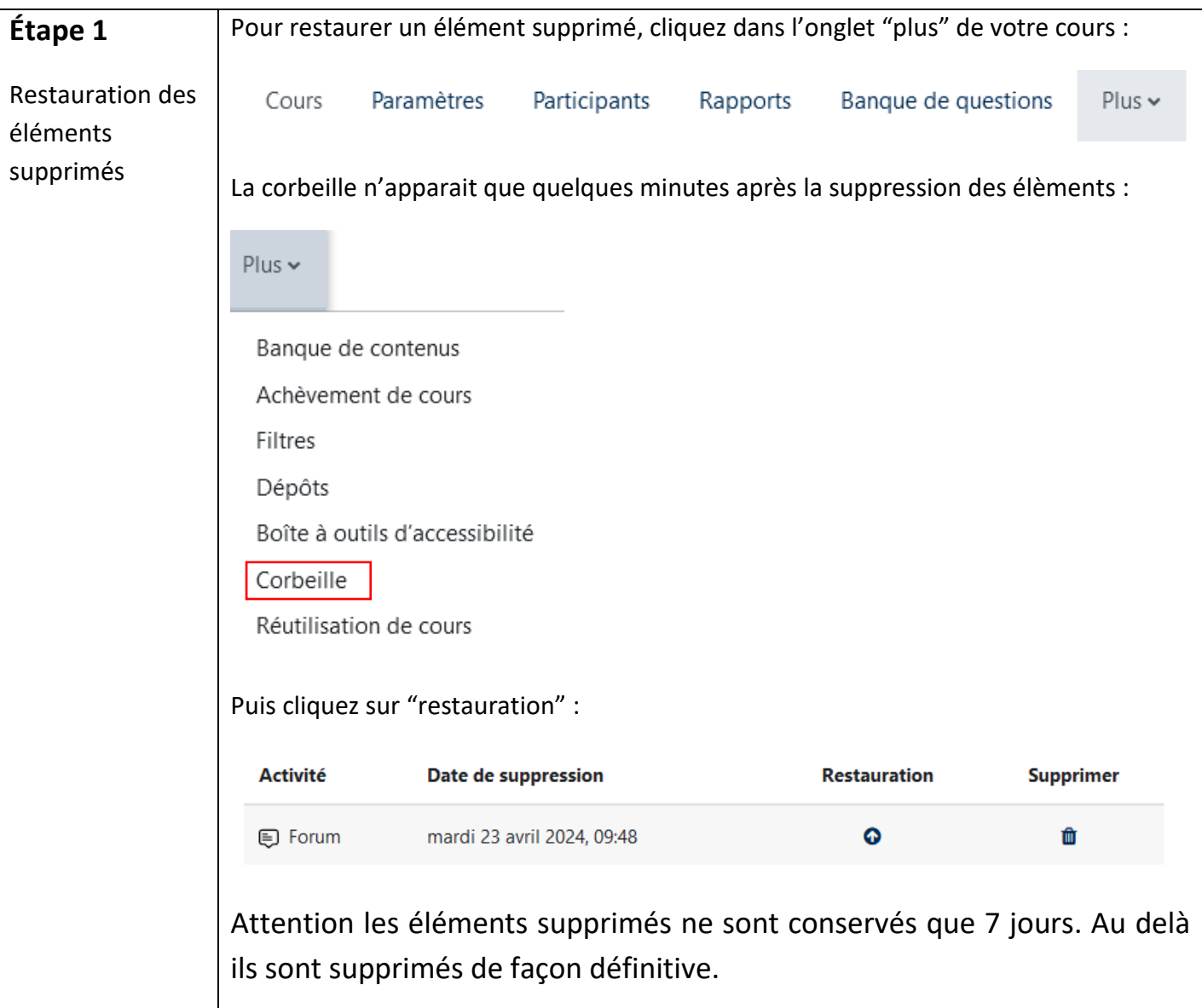

Pour toute question vous pouvez nous écrire à [campus@ehesp.fr](https://ehespfr.sharepoint.com/sites/CApP/Documents%20partages/Campus/Tutos/campus@ehesp.fr)

Tutoriel mis à jour le 23 avril 2024